# **Best of Internet** ht.com US \$9.95 September 95 Pacific HiTech

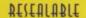

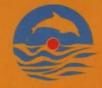

#### Pacific HiTech

3855 S 500 W Suite M Salt Lake City Utah 84115 USA

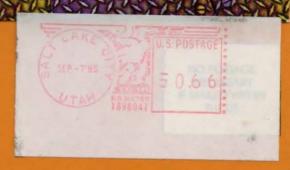

Howard Feldman

Willowdale, Ontario

, Canada

## SARLEW BEONIBEWENTS

- PC 486SX 4 MB RAM CD-ROM drive
- sound cardSVGA 13" color monitor

5 MB hard disk space

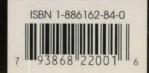

#### HEOROOM DISCLAIMER.

The interface on this CD was created using NeoBook.
NeoSoft Corp. will not be helid responsible for damages caused by the interface programs used on this CD-ROM.
NeoSoft Corp.is under no obligation to provide product or technical support to use of the Interface programs used on this CD-ROM.

#### INTERNATE OND CHONEWORL

Many of the programs on this CD-ROM are freeware or shareware, which may have restrictions and obligations regarding their use. Although freeware, as the name implies, involves no fee, there may be copyright restrictions as specified in the documentation or the program. Shareware, however, generally can be used on a trial basis after which you must pay the author a specified amount if you decide to continue using the program. By so registering with the author, you will often receive the latest version of the program as well as current do antation. Please read through the documentation and check the specific program for details. Purchasing this CD-ROM in no way removes or reduction to pay the shareware fees that the individual authors request. We have carefully checked for viruses on the disc, but you should back up the shareware testing the programs.

## MONTHIN I METCOWE TO COWE HEUD

Welcome to the premier issue of Game Head Monthly! And may we say, you have excellent taste in gaming software... Game Head is your connection to the latest, coolest games the world has to offer! Every issue of Game Head will deliver all the new games uploaded to the Internet during the previous month. This means hundreds of megabytes of jammin' new games, uncompressed, and ready-to-run every month! What's more, Game Head's graphics are a virtual feast for the eyes.... All this for less money than most people pay for a couple hours on the Internet. Enjoy! Let us know what you think of Game Head — we welcome your emailed comments and suggestions:

### MHUL CUMERS (UA

"AWESOME"

Misagh Zaiei

"Your WWW site is really cool..."

- Ray Fagliano

"Great site! Keep up the good work."

Deraid Harp

"You guys have a really cool web site...Stuff that other sites can't touch!"

— Jeremy Salvatori

"I think this page is great!" — Clyde Arnold

## TOP 10 GAMES

Witchaven\*

FX Fighter\*

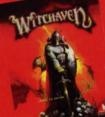

Casino Tourn, of Champions

The Perfect General II\*

5

Mordor v1.1

Hypercycles

7 Trugg v 1.0

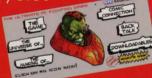

CyberBykes Shadow Racer VR\*

BreakFree v1.0

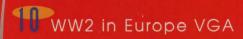

\* Demo Version

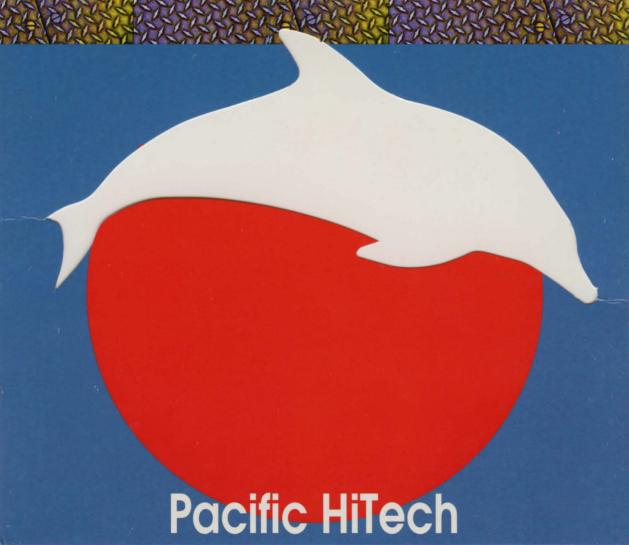

#### GETTING STARTED.

You need to first install the interface program that will allow you to browse, install and run the games on this CD-ROM. From the DOS prompt (C:\>) switch to your CD-ROM drive by typing in its letter followed by a colon. For example, if your CD-ROM drive is labeled "E" then type:

E: INSTALI

You will asked whether you have a VGA or an SVGA monitor. The SVGA option also supports sound if you have a sound card.

Now that the interface program has been installed onto your hard drive, (assuming that you have installed the interface on your hard drive C:) you can run it by typing:

C: CD GH1

#### TIPS AND CAVEATS

The interface and many games on this CD-ROM were designed to run under a DOS environment. It is possible that some games will not run with certain hardware and software configurations.

Many of these games may have minimum memory requirements. For optimum results, do not run the interface or any of the DOS games while Windows is running.

For Users of MSDOS 6.0 and above, you may also wish to configure your memory using DOS MEM-MAKER.EXE program. Please refer to your DOS manual for details on MEMMAKER's use.

In order to be able to use your mouse with the Game Head interface and with many of the games included on the CD, you must first have your DOS mouse driver loaded. Please refer to the instructions that came with your mouse for details on how to do this.

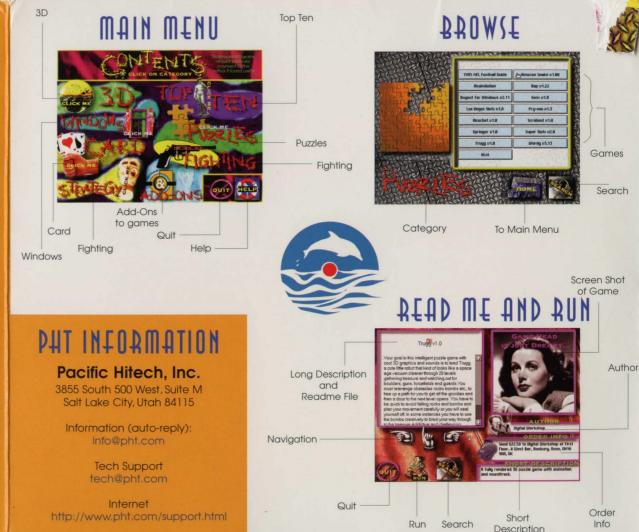

## SUBSCRIPTION

Do yourself a favor. Save some bucks. Subscribe to Game Head Monthly today! With a subscription to Game Head Monthly, we'll mail your games-fix right to your house every month for only \$7.95!\* That includes postage\*\* and everything!

\*To get the \$7.95 price, you need to subscribe for at least 6 months. \*\*\$7.95 includes domestic postage only. Please add \$5.00 for international shipping & handling.

# HTTP://WWW.PHT.COM/

Pacific HiTech's Web site was recently rated by Point Communications to be in the top 5% on the Internet! We have the biggest and the best games archive in the world, according to many.... We've collected more than 2,500 games so far.

Our site is a gamer's dream come true! It's updated every day — so some of the games are only minutes old!

Every day more than 20,000 gamers check out our Internet games pages. Our ftp site is almost always full -- with more users waiting to get in!

## OADERS AND SALES!

sales@pht.com tel +1-800-765-8369 tel +1-801-261-1024 fax +1-801-261-0310